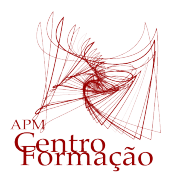

Entidade Formadora Certificada – Registo de acreditação CCPFC/ENT-AP- 0534/23

## VIII Encontro Dias Casio+ 2024

## A CALCULADORA GRÁFICA NO ENSINO PROFISSIONAL

## **PROBLEMA 2 | EMBALAGENS PARA VENDA DE NATAL**

**MÓDULO: OP4 PROGRAMAÇÃO LINEAR**

**Tópico:** Resolução de problemas de Programação linear

Em primeiro lugar é necessário equacionar o problema.

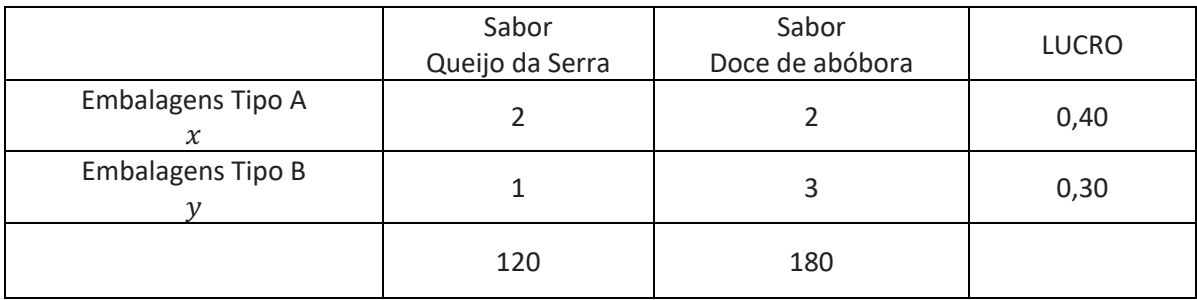

Então, no contexto do problema, temos as seguintes restrições:

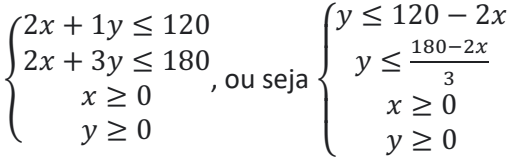

A nossa função objetivo é dada por:  $F(x, y) = 0.40x + 0.30y$ 

Vamos usar a calculadora gráfica para representar a região fundamental dada pelasrestrições, recorrendo ao menu y.

Para escrever o sinal ≤, o procedimento é o seguinte:  $F3$  (TYPE)  $F6$  (>)  $F4$  ( $Y$  ≤). Não representamos a terceira e a quarta restrição, para não sobrecarregar a representação, mas sabemos que a nossa região pertence ao primeiro quadrante.

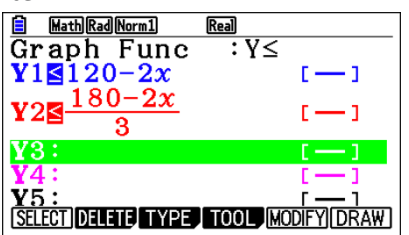

Temos que definir uma janela adequada à nossa representação, por forma a visualizar a região fundamental:  $F3$  (V-WIN): No nosso caso definimos os valores do eixo dos xx entre −1 e 100 e os do eixo dos  $yy$  entre  $-1$  e 150.

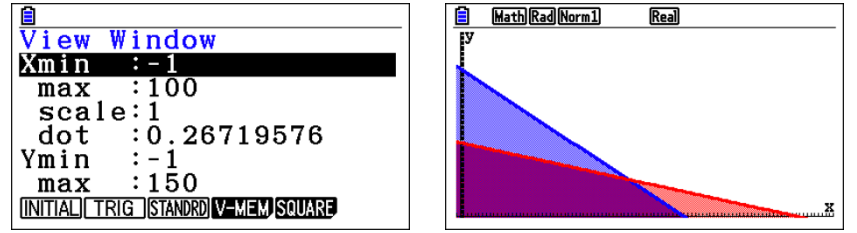

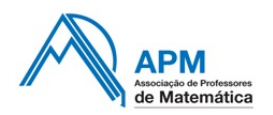

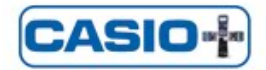

Vamos determinar as coordenadas dos pontos de ambas as retas com o eixo dos  $xx$ . **F5 F1** (ROOT) Para alternar entre as funções use as setas ascendentes e descendentes da sua calculadora.

Temos o ponto (60, 0) na reta azul, que corresponde à primeira restrição e o ponto (90,0) na reta vermelha, que corresponde à segunda restrição. Este último ponto não é um dos vértices da região fundamental.

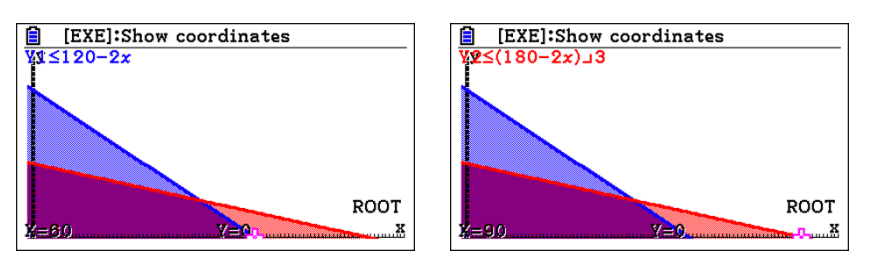

Vamos determinar as coordenadas dos pontos de ambas as retas com o eixo dos  $yy$ . **[F4]** (Y-ICEPT) Para alternar entre as funções use as setas ascendentes e descendentes da sua calculadora.

Temos o ponto (0, 120) na reta azul, que corresponde à primeira restrição e o ponto (0, 60) na reta vermelha, que corresponde à segunda restrição. O primeiro ponto não é um dos vértices da região fundamental.

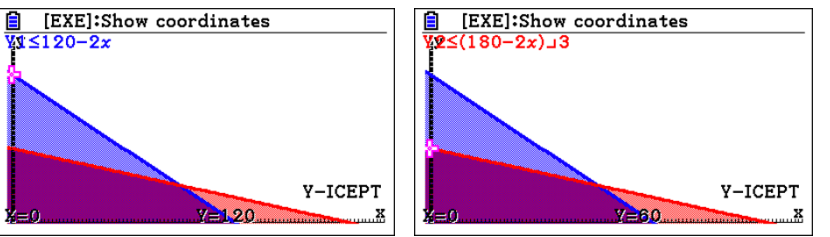

Finalmente, calculamos o ponto de interseção entre ambas as retas. **F5** F5 (INTSECT) e verificamos que é o ponto (45, 30).

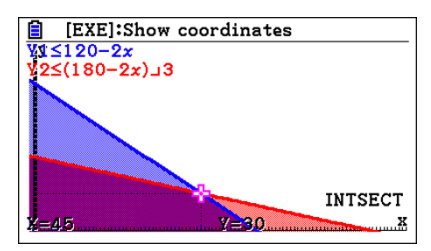

Para calcular a resposta ao problema, vamos calcular o lucro nos vértices da região fundamental. Estes cálculos estão estruturados na tabela seguinte.

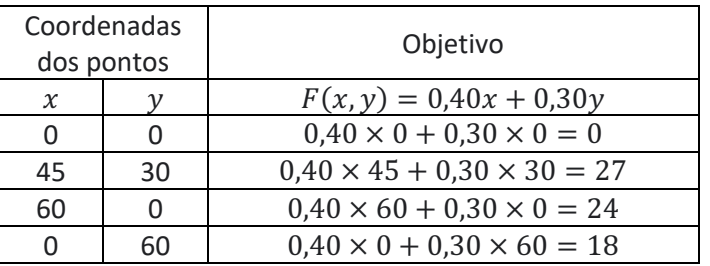

O lucro máximo será obtido se forem vendidas 45 embalagens do tipo A e 30 do tipo B e terá o valor de 27 euros.

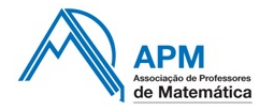

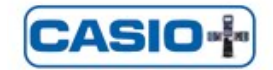